**Business Project Mgt.**

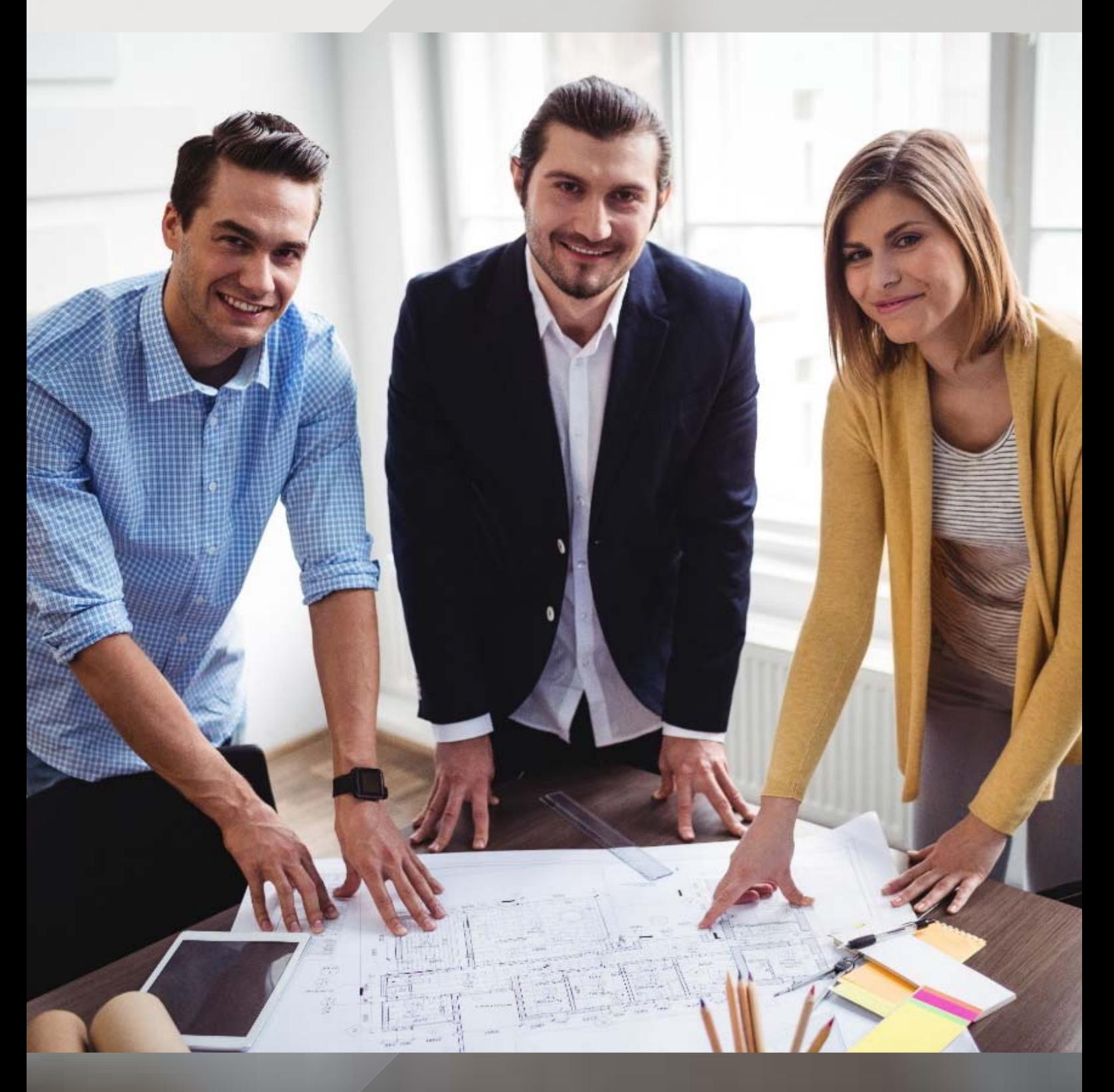

# **Business Project Mgt.**

Gets a glimpse of the refined project overall and improve business and project execution efficiency

# **Business Project Mgt.**

**8** can help you to manage clients, contracts, projects, resources, activities, procurements, delivery and acceptance, cost and income. With  $\mathbf S$ , you can maximize efficiency of your normal operations and minimize damages and delays of your abnormal operations by detecting deviations or problems and their root causes at the earliest possible time.

8 can be used to manage different types of business projects such as construction, professional service and OEM projects.

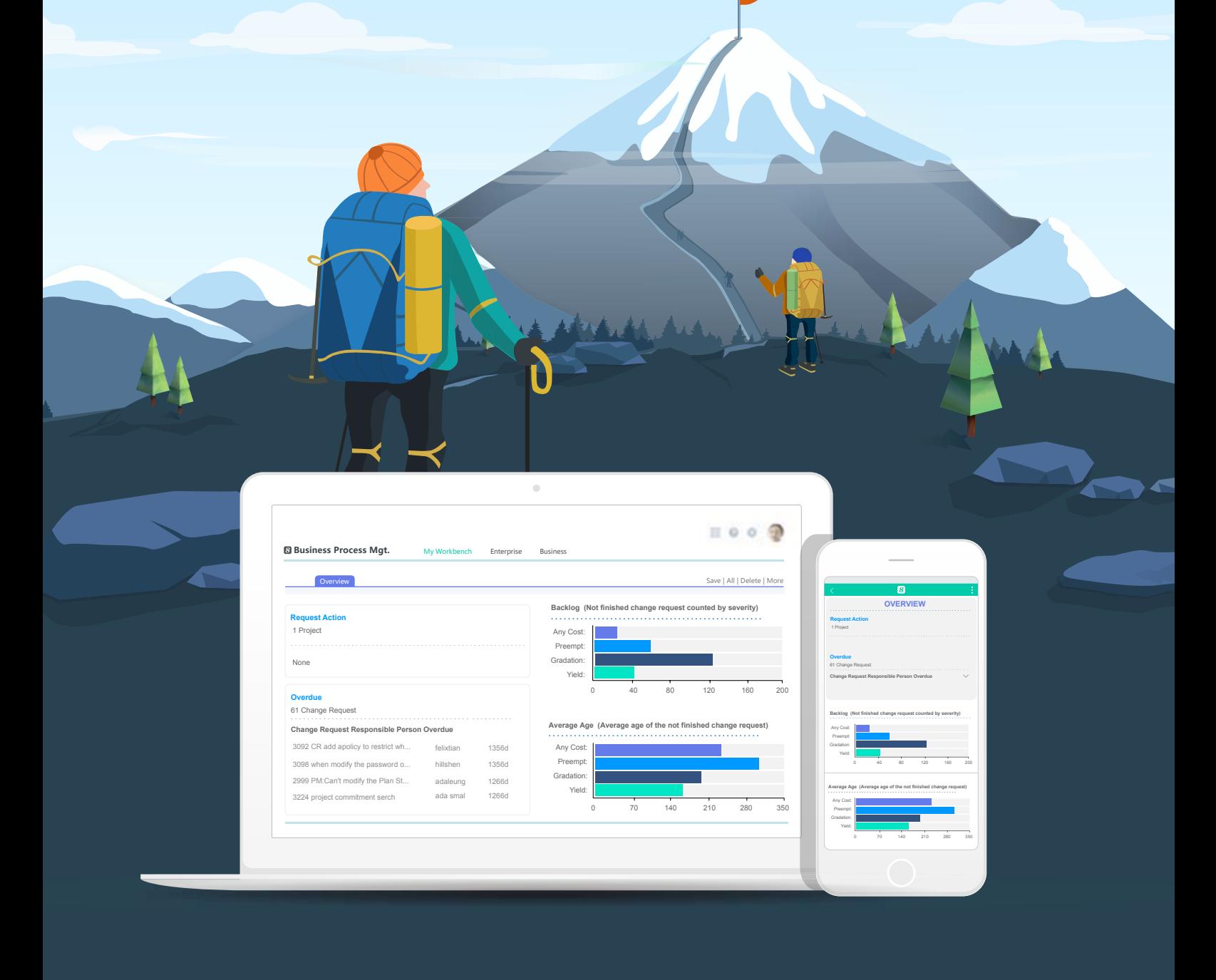

### **Contract and Project Integrated Mgt.**

8 supports the entire contract and project life cycle which includes:

- Proposal and quotation mgt
- Contract and project execution mgt
- Milestone completion and SLA monitoring
- Change, change impact, revenue, cost and profit mgt
- Invoice and payment mgt
- Client satisfaction and contract renewal mgt

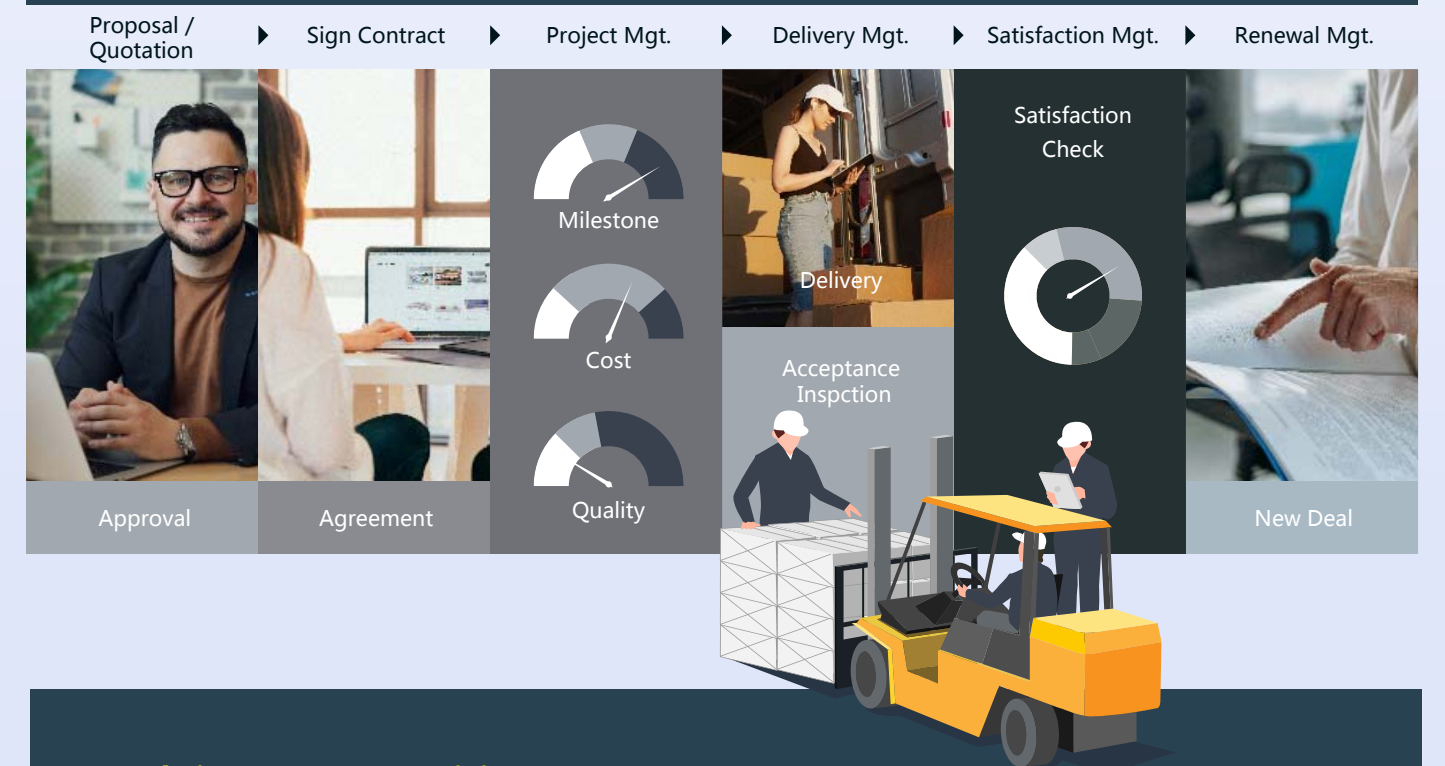

#### **Real-time Interconnectivity**

8 contract and project are interconnected in real-time, for example:

- Project cost would directly affect contract cost and profit
- The delay in project deliverable would directly affect contract revenue.
- The quality of project deliverable would directly affect contract SLA results.

#### **One contract can represent one or more projects**

In most cases, a contract represents a single project. But in some areas such as investment and outsourcing, it is possible that a contract can create multiple projects and their results collectively affect the return of investment.

### **Sales Contract Mgt.**

#### 8 supports the following contract mgt features:

- Contract approval
- Transaction Contents (Products, Services and Prices)
- Delivery and SLA
- Procurement and payment
- Cost and profit mgt
- Payment terms, invoice and payment mgt
- Revenue recognition and mgt accounting
- Contract renewal mgt

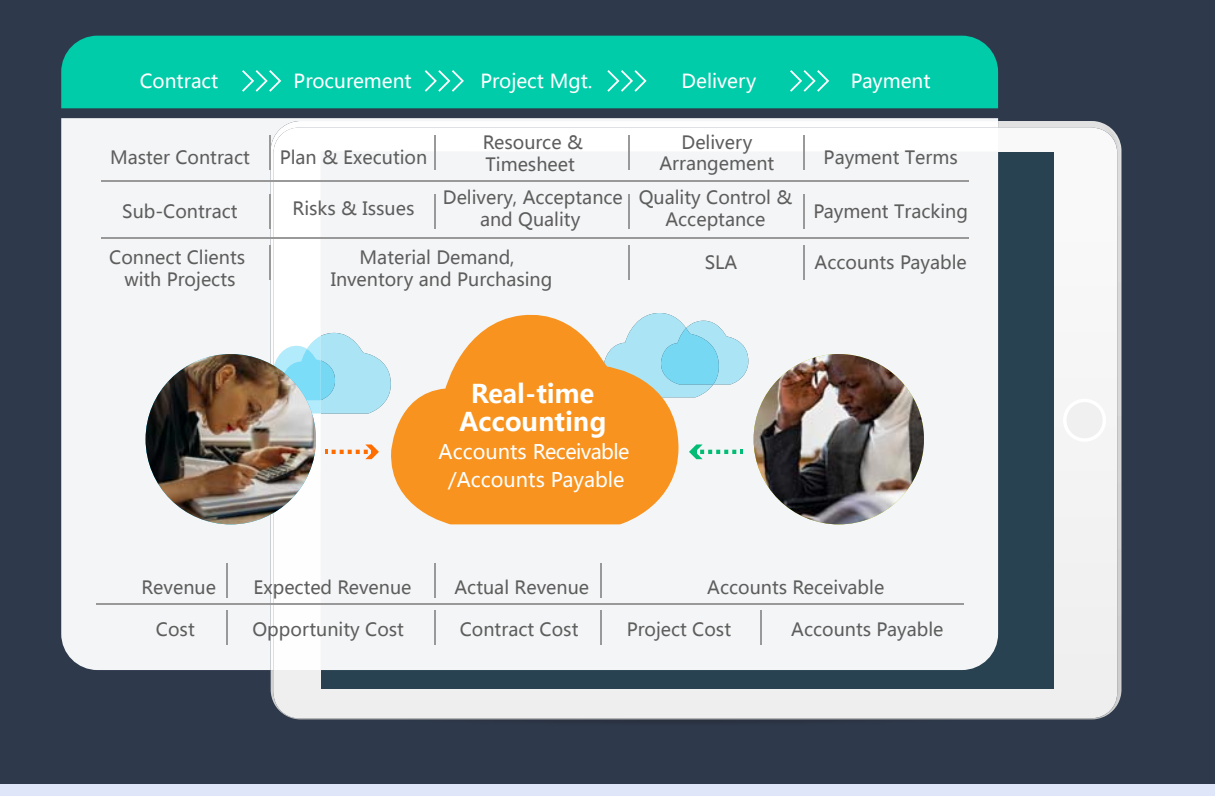

#### **Sales Contract:**

83 supports sales contracts for products only, service only and products and services together. It also supports master contracts for specifying terms and conditions and associated sub-contracts or Statements of Work (SOW) to transact incrementally.

83 sales contract can be generated from or linked to a customer opportunity and be used to handle invoicing and payment.

#### **Procurement Contract:**

**8** supports procurement contracts for buying products only, service only and products and services together. It also supports master contracts for specifying terms and conditions and associated sub-contracts or Statements of Work (SOW) to transact incrementally.  $\Omega$  procurement contracts can be generated from or linked to a procurement plan and be used to handle invoicing and payment.

### **Project Mgt.**

**8** provides features to support the following 10 major areas:

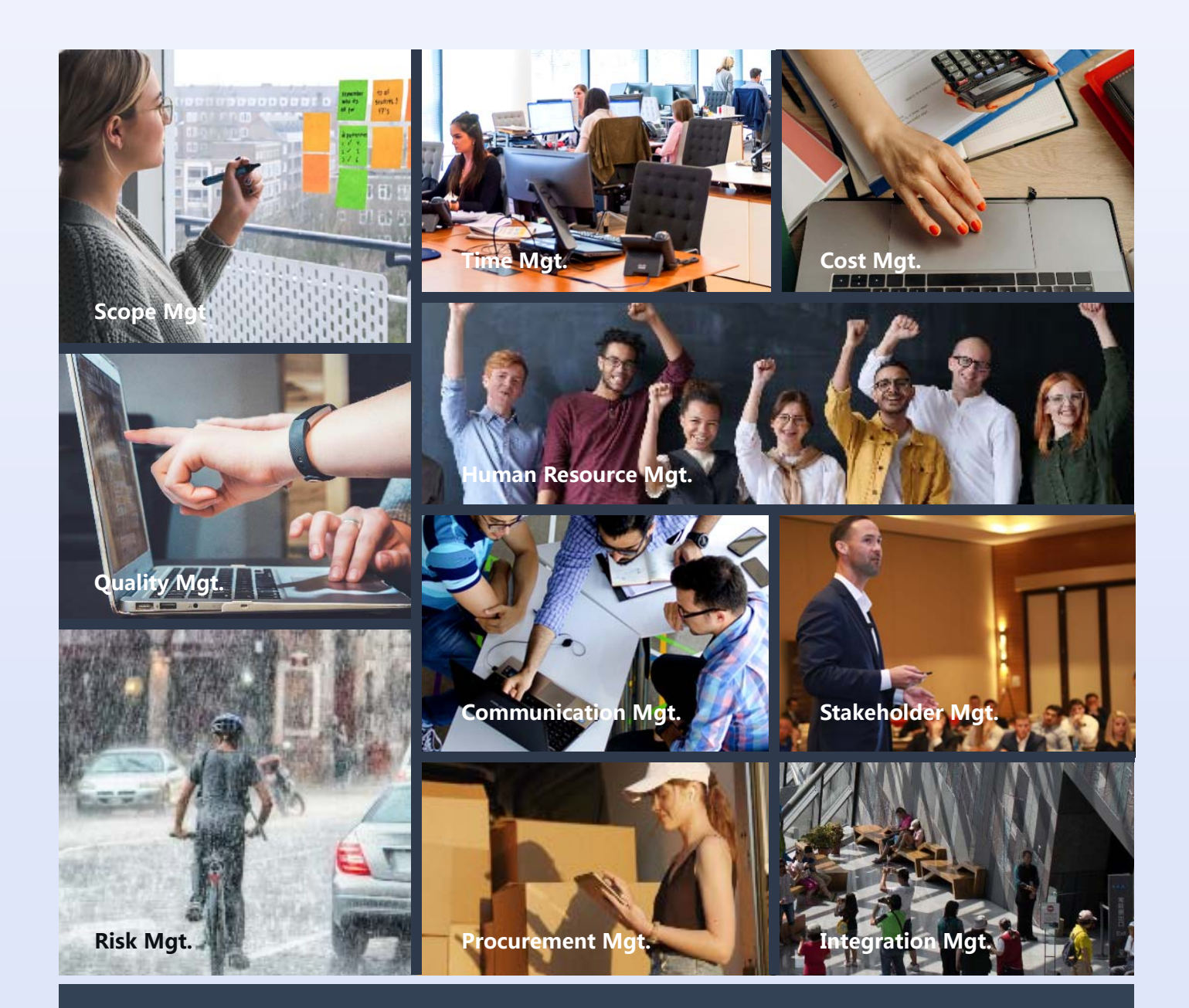

You can select part or all of these features to manage your projects.

- Policy setting
- Project plan and cost approval
- Resource Mgt
- Deliverable planning, quality control and delivery and acceptance
- Schedule, cost, problem and change tracking
- Risk recording and mitigation

### **Product Mgt.**

#### **C** CRM provides the following for you to manage your products:

- Product Master to allow you to define product types and subtypes, families, attributes and prices
- Product Component to allow you to define product structure, components, bundle and costs
- Cross-sell and Up-sell to allow you to define relationships with other products and services
- Pick-Pack-Ship to allow you to define the lead time, storage, inventory, packaging and transportation info

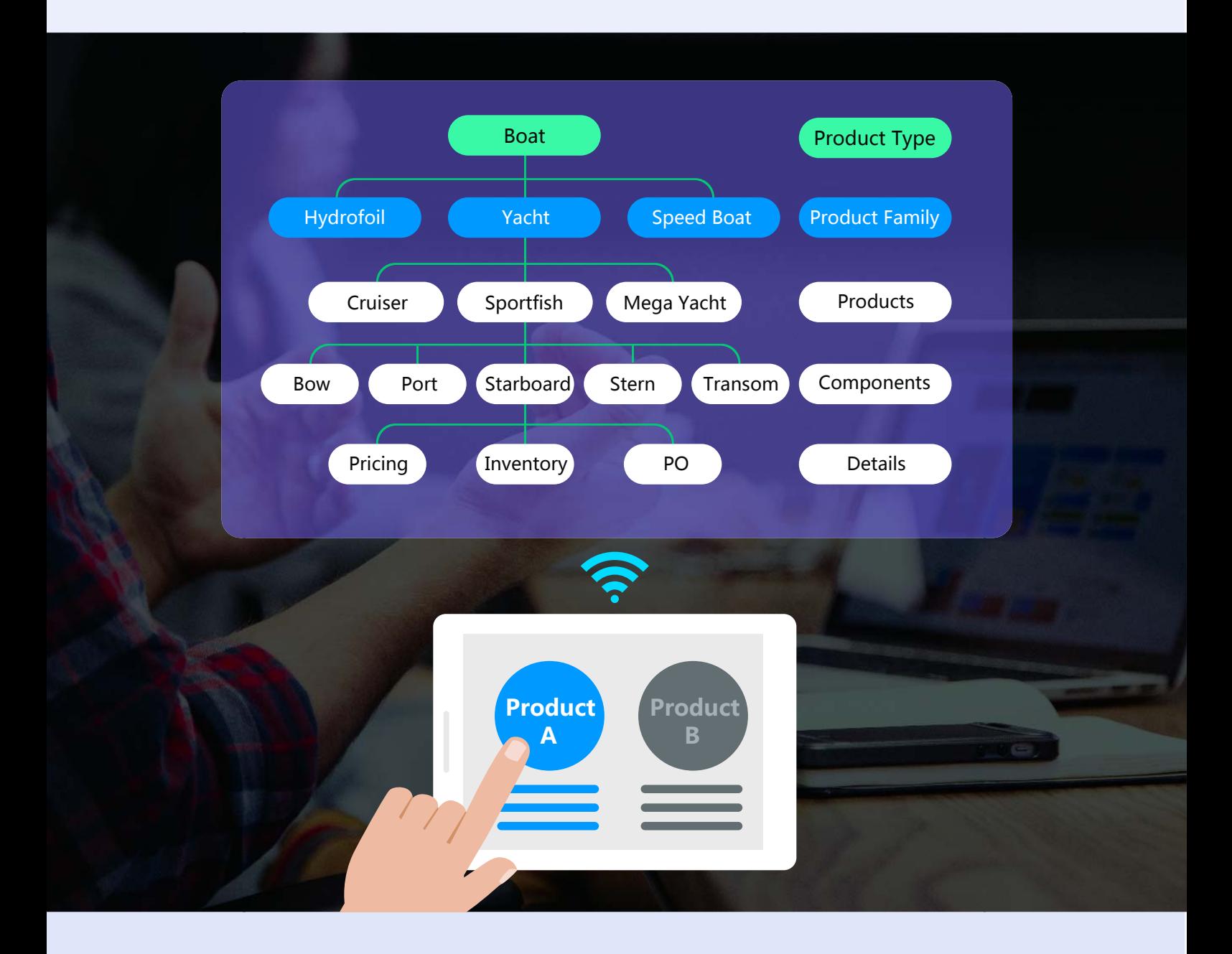

The Product module in  $\Omega$  CRM is the heart of CRM in the sense that it links to all client orders, returns and satisfactions/complaints associated with products. It is also the backbone for client, business and operation big data analysis.

### **Customer & Opportunity Mgt.**

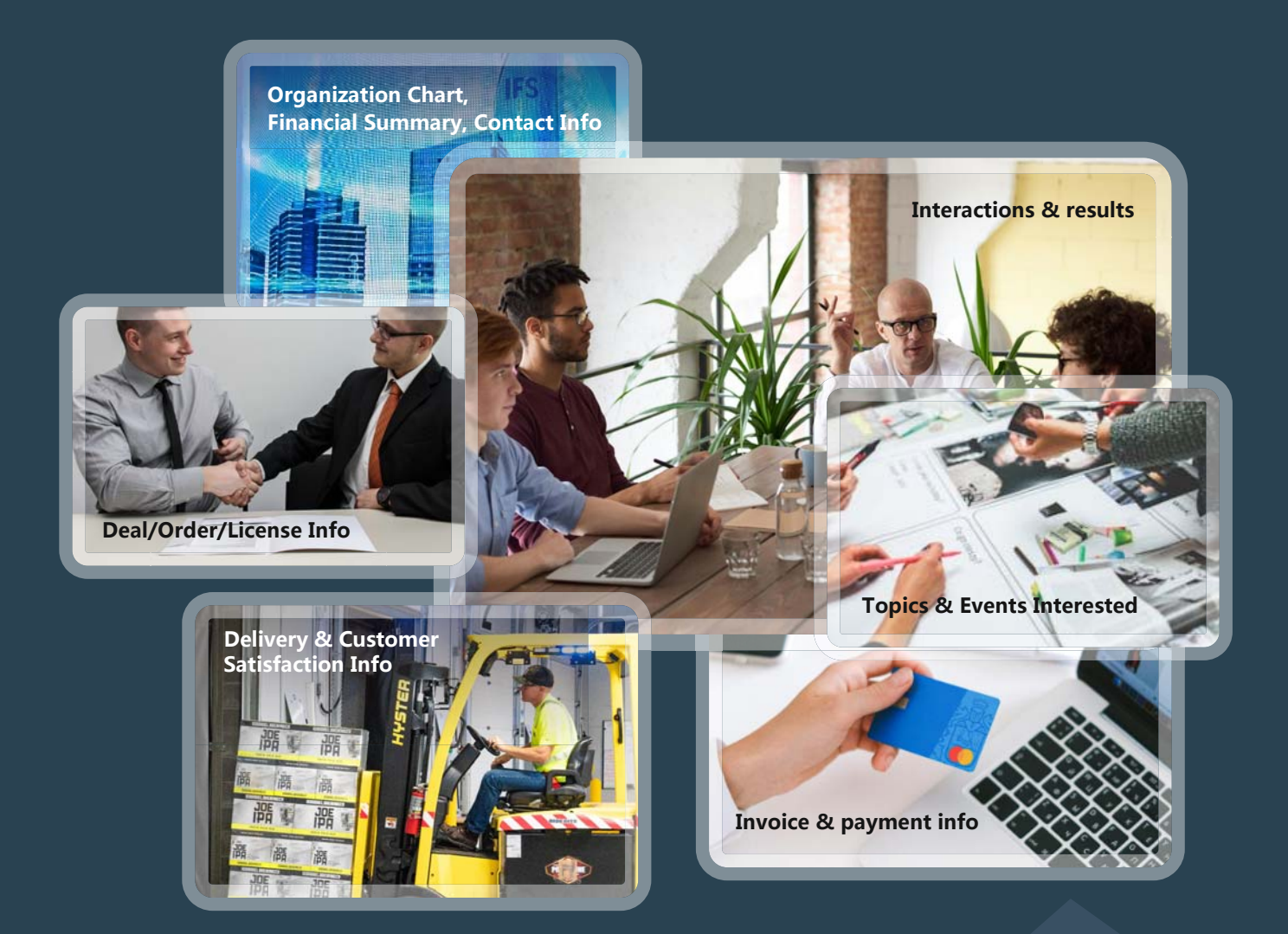

8 supports establishment and maintain complete customer information, including the following:

- Client organization chart and contact information
- Financial summaries and credit ratings
- Topics/Products of Interest
- Cross-selling and up-selling information
- Opportunities and communication records and results
- Historical quote, transaction and delivery information
- Customer satisfaction information
- Accountable receivable, invoice and payment information

### **Sales Automation**

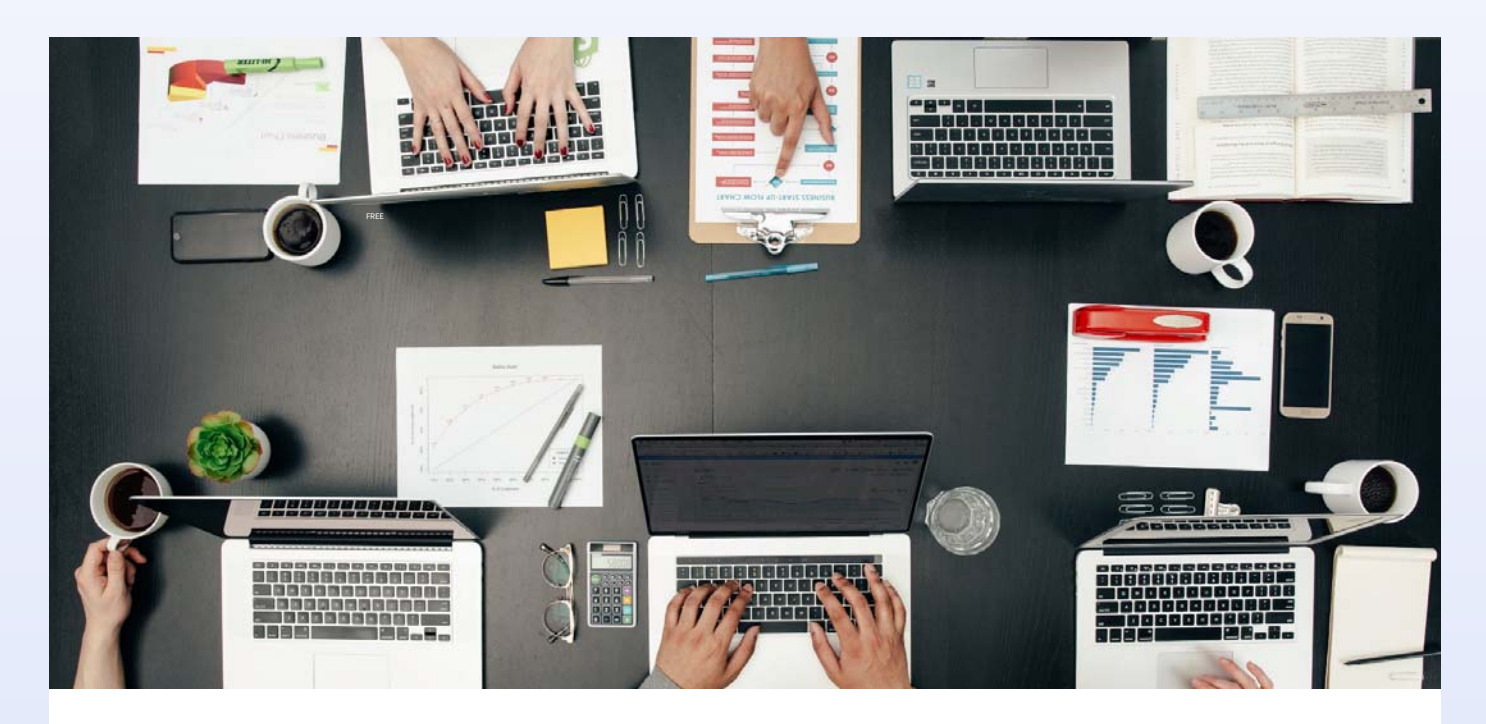

As sales team members, you can count on  $\Omega$  to help you look-up client and contact profile and performance information, manage and track sales leads and opportunities, manage client appointments, activities and tasks, prepare quotations as well as prepare client interaction reports, sales performance reports and forecasts.

As sales managers and executives, your business objectives are to guide the delivery of the planned revenue, profit and cash-flow on target and on-time and to grow the sales teams in skills, expertise and performance. <sup>3</sup> provides a holistic view of your business as a whole with links that you can drill down to any level of detail for sales opportunity reports, and Sales performance reports by territory and by sales persons.

#### **Workflow Mgt.**

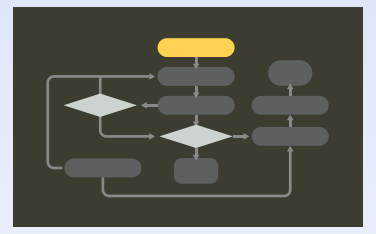

Automate repetitive tasks by allowing your teams to create workflows that trigger actions or send follow-up reminders for the next actions.

### **Document Mgt.**

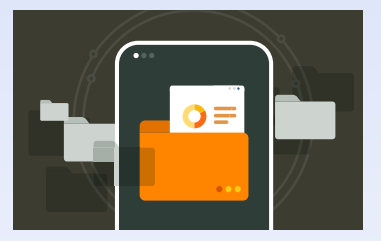

Collect, upload, store and share documents in a centralized location, making it easier for everyone involved to access information.

### **Lead Nurturing**

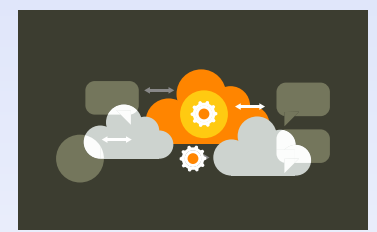

Help your teams manage the process of converting leads to customers by developing relationships with prospects and creating targeted contents in each stage of the buyer's journey.

### **Recurring Revenue Mgt.**

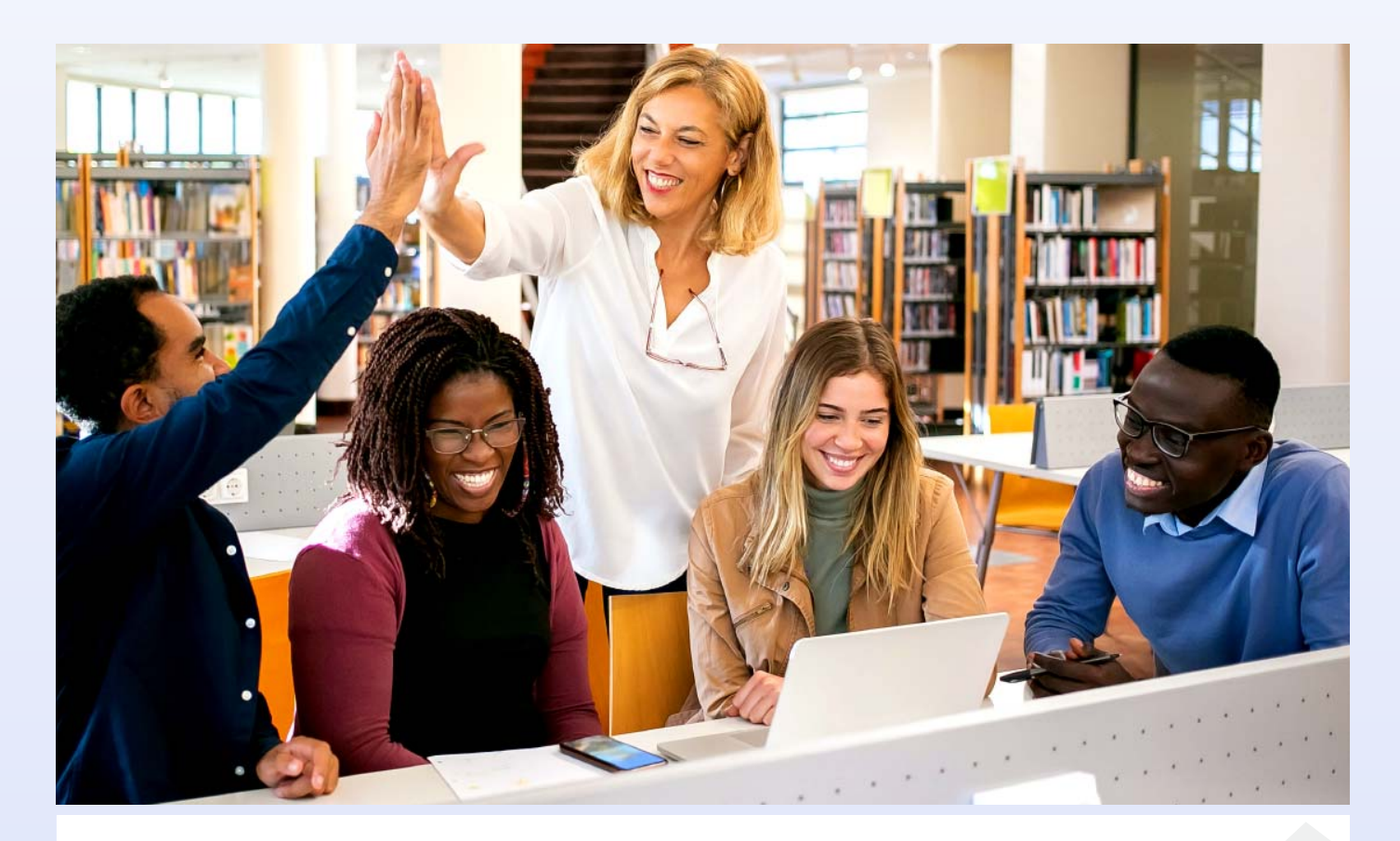

**8** can help you build up recurring business practices so that you can develop trust and loyalty with your customers. They stick around because your product and service are worth paying for, which reduces customer churn and boosts your profits. You can identify the best areas of growth.

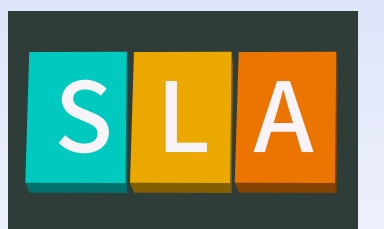

Provide tools with best practices for contract drafting and clause negotiation, performance analysis to maximize operational and financial performance and risk mitigation.

#### **Contract Mgt.** Delivery & Support Client Mgt.

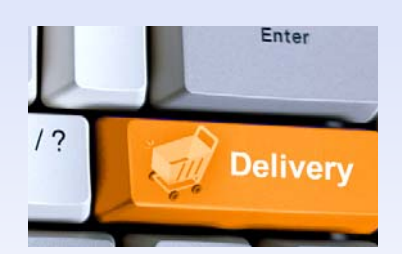

Provide tools with best practices to manage and measure the swiftness of deliveries and conditions of delivered goods and services and the customer satisfaction level.

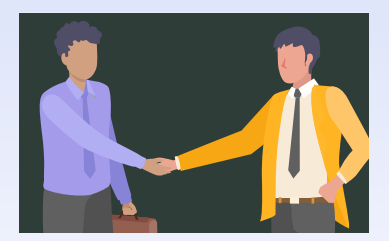

Provide tools with best practices to manage and measure communication progress of each client and detect any changes that may impact the client.

## **Recurring Profit Mgt.**

8 helps an organization to establish revenue targets and track results.

- Revenue target
- Real-time revenue recognition
- Detect deviation from target at the earliest possible time
- Display revenue according to region, organization, line of business and currency
- Sales funnel analysis

**8** provides profitability mgt from the lowest level of projects and contracts where revenue and cost occur to the highest level of the enterprise.

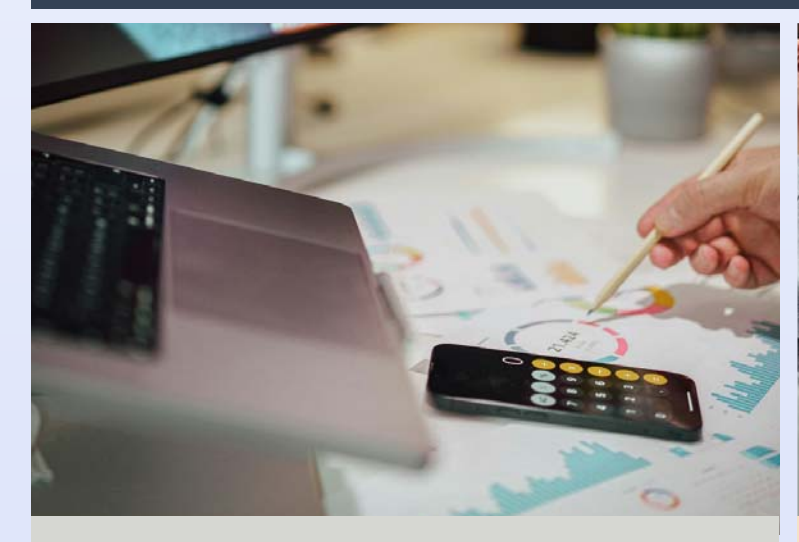

Revenue Target Sales & Budget Analysis

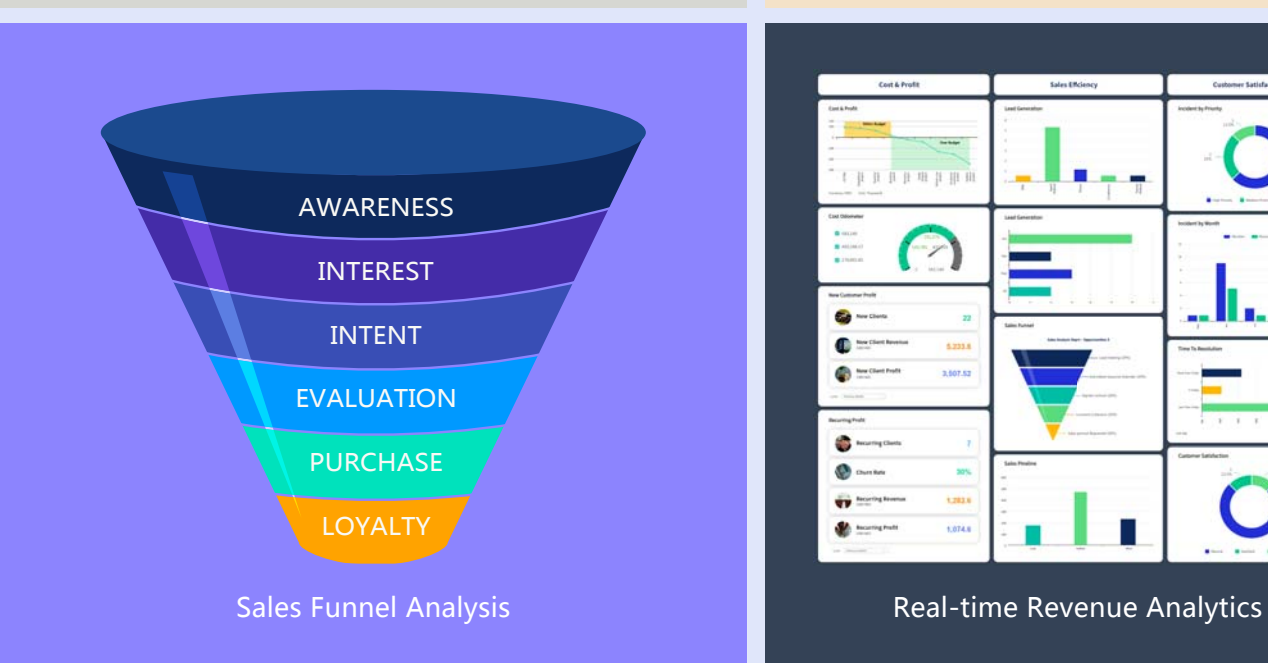

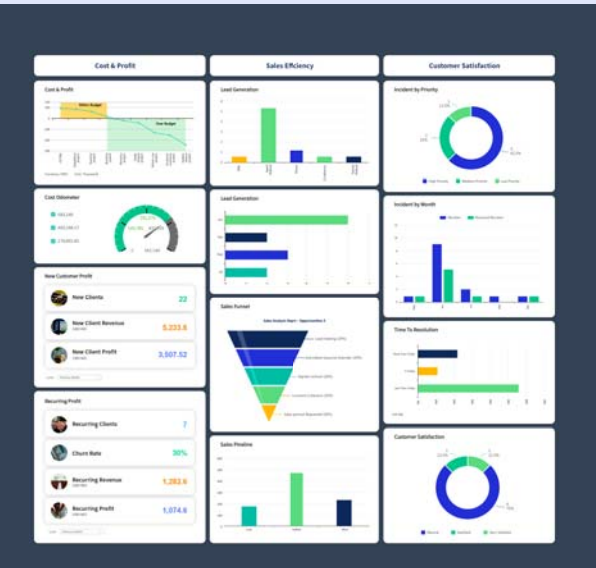

### **Invoicing & Account Receivable**

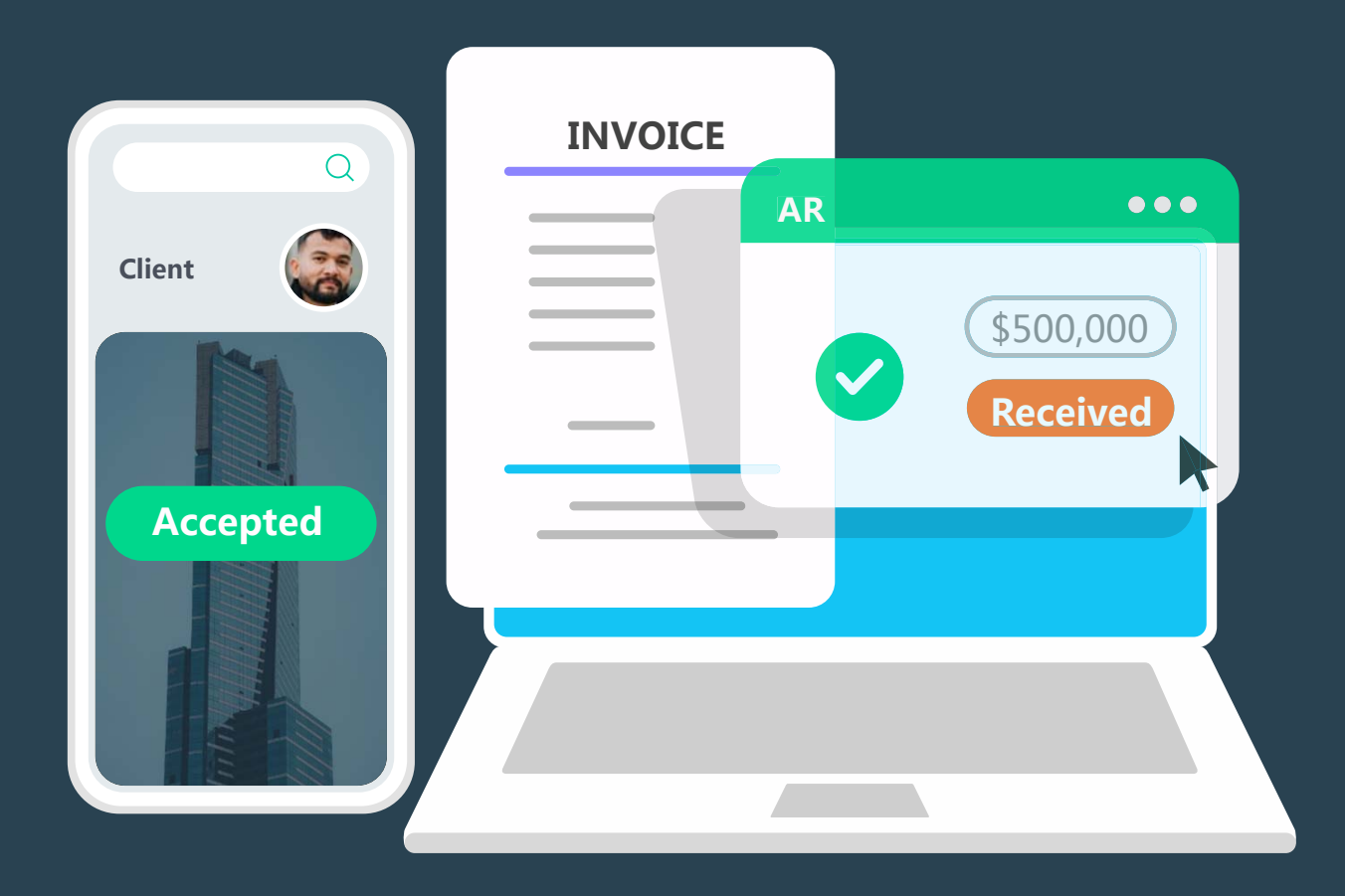

 $\Omega$  can automatically generate invoices based on predefined templates and payment terms in contracts, populate them with accurate customer data, and send them directly to clients. This automation not only saves time but also minimizes the risk of errors, ensuring that invoices are accurate and delivered promptly.

 $\Omega$  can also match incoming payments with the invoices (account receivable) to automatically detect late payments and display and send out alert messages

## **Profitability Mgt.**

**8** provides profitability mgt from the lowest level of projects and contracts where revenue and cost occur to the highest level of the enterprise.

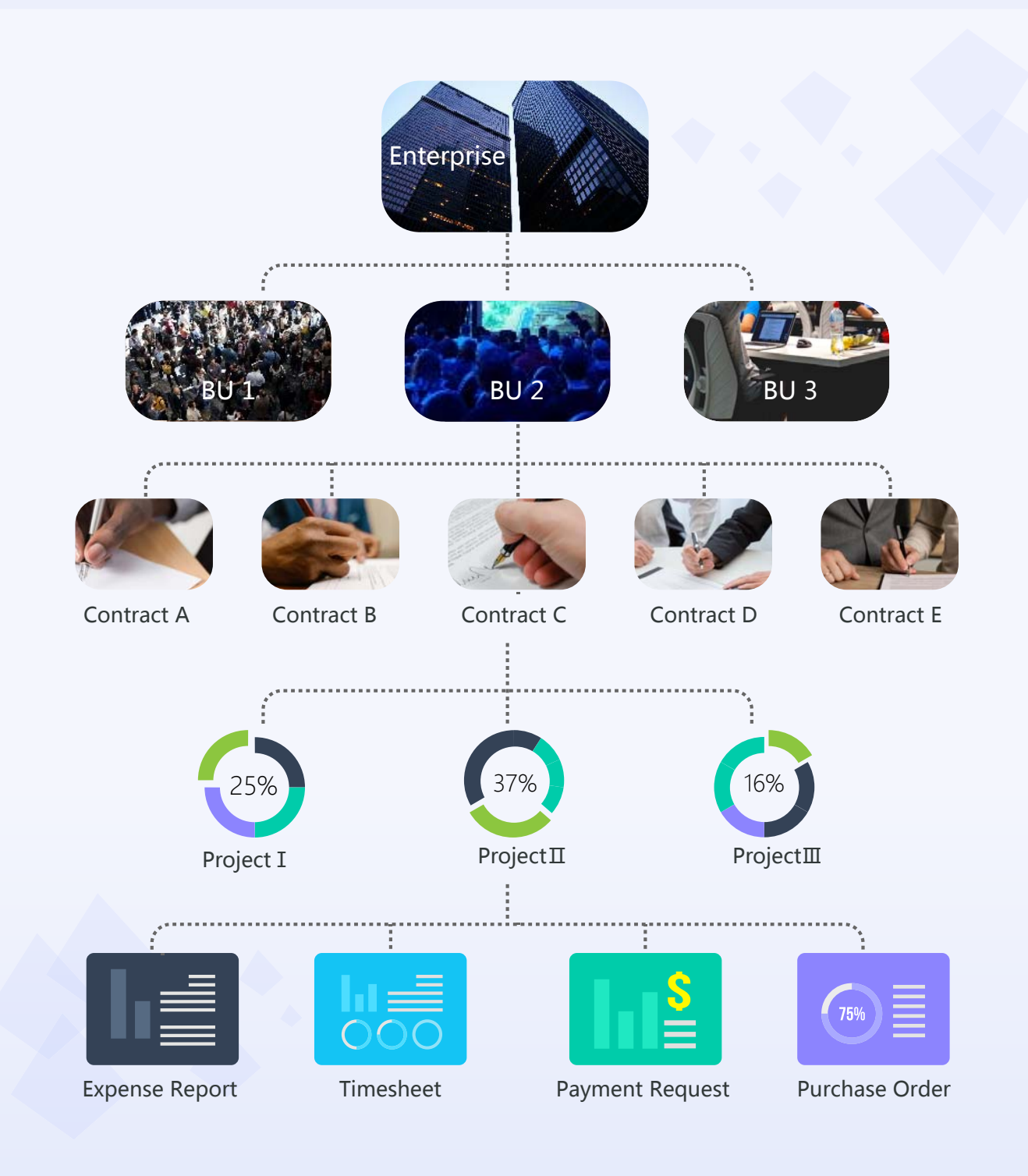

### **Business Analytics**

#### **a** allows executives to:

- Conduct trend analysis and forecasting, which provide valuable insights into market dynamics, customer behavior and business performance and to improve strategic planning
- Assess product fit, measure to manage better, identify patterns, collect customer feedback, see the bigger picture and to make better decisions
- Analyze data related to operations and processes to identify improvement opportunities. This may include streamlining processes, reducing costs, and increasing efficiency
- More observant with competitor analysis. customer feedback and external factors data and more proactive to look at other industries and similar companies overseas
- Identify potential risks through historical and real-time data analysis, providing early warnings and enabling timely intervention

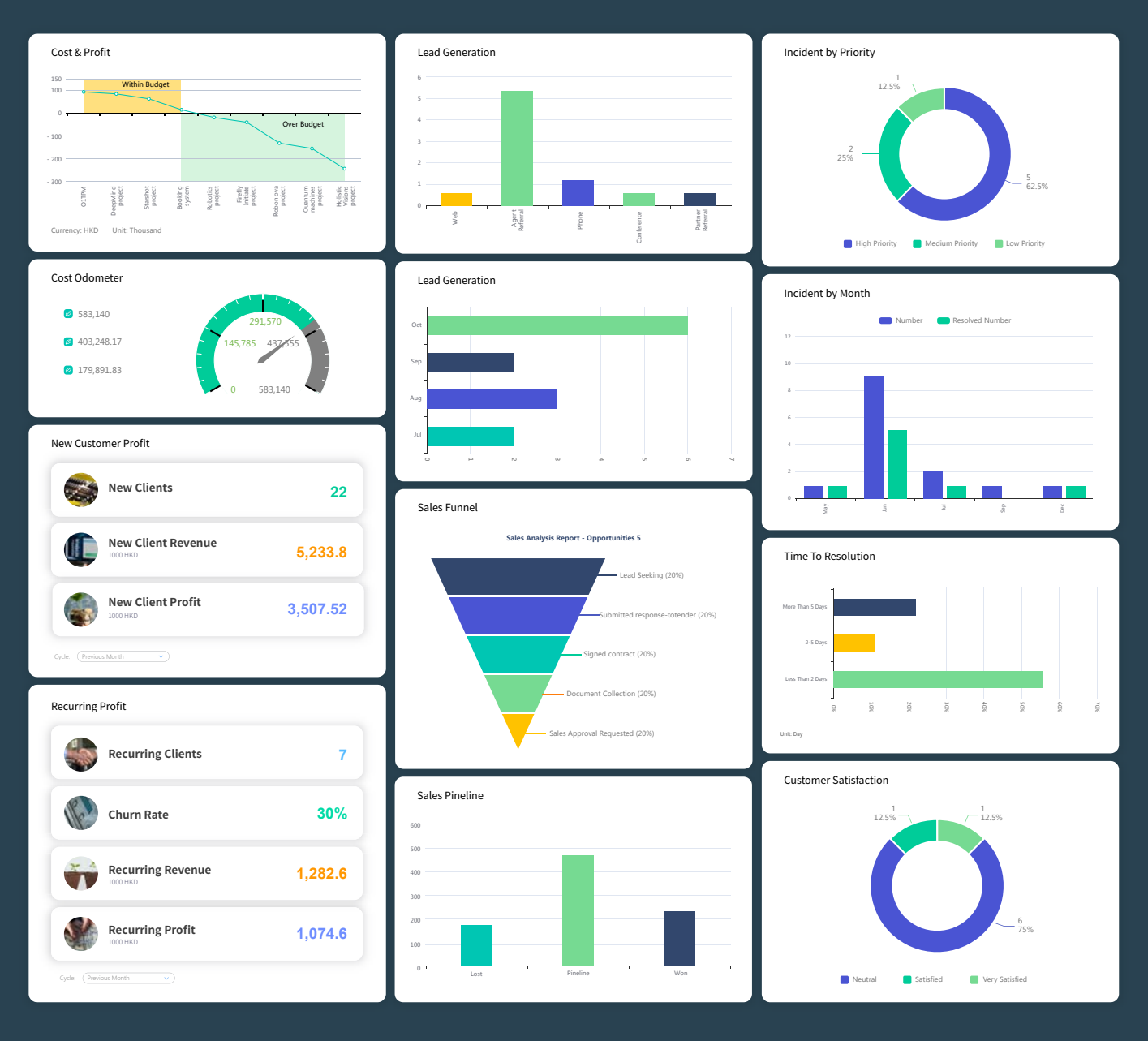

### **Business Project Mgt. Feature list**

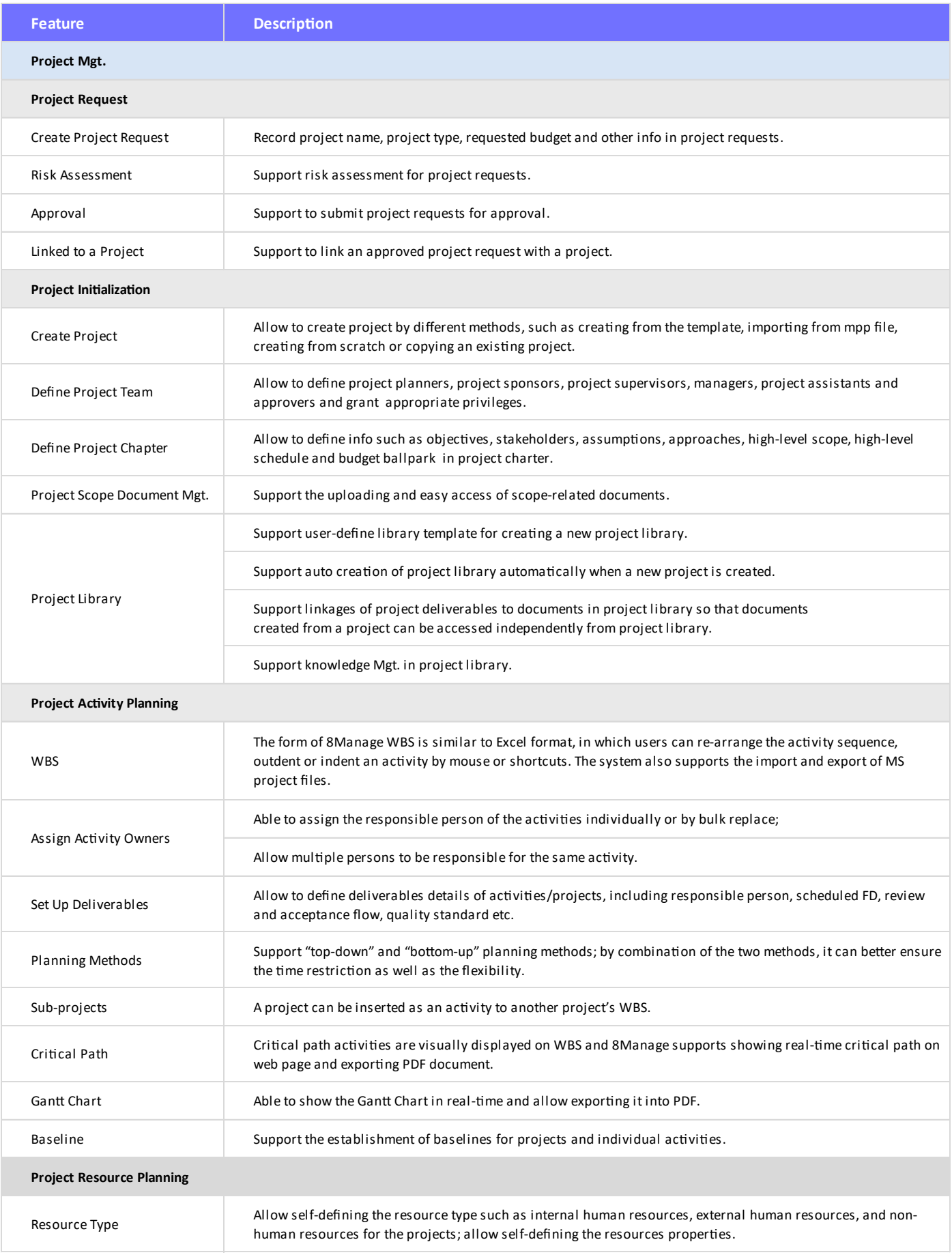

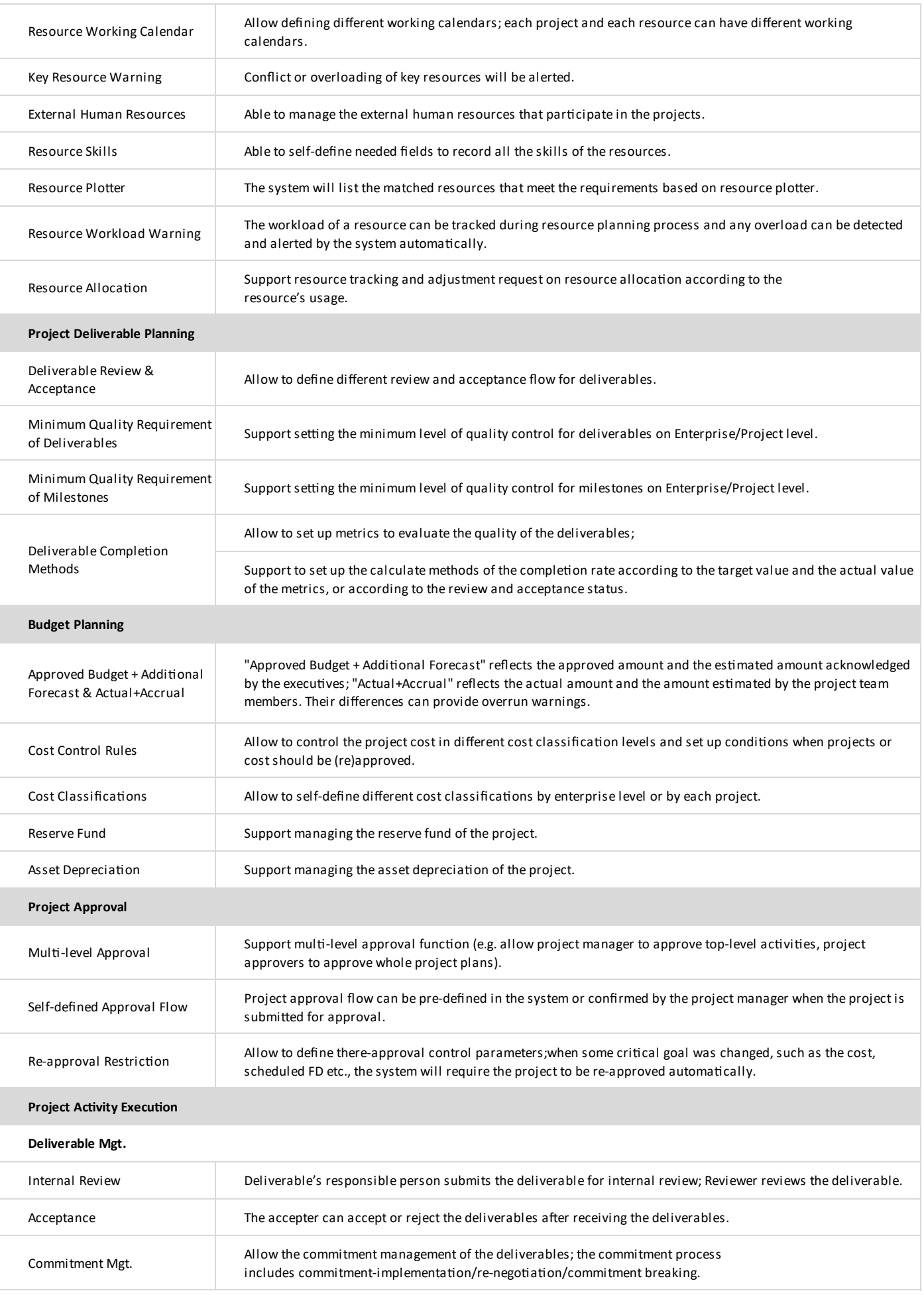

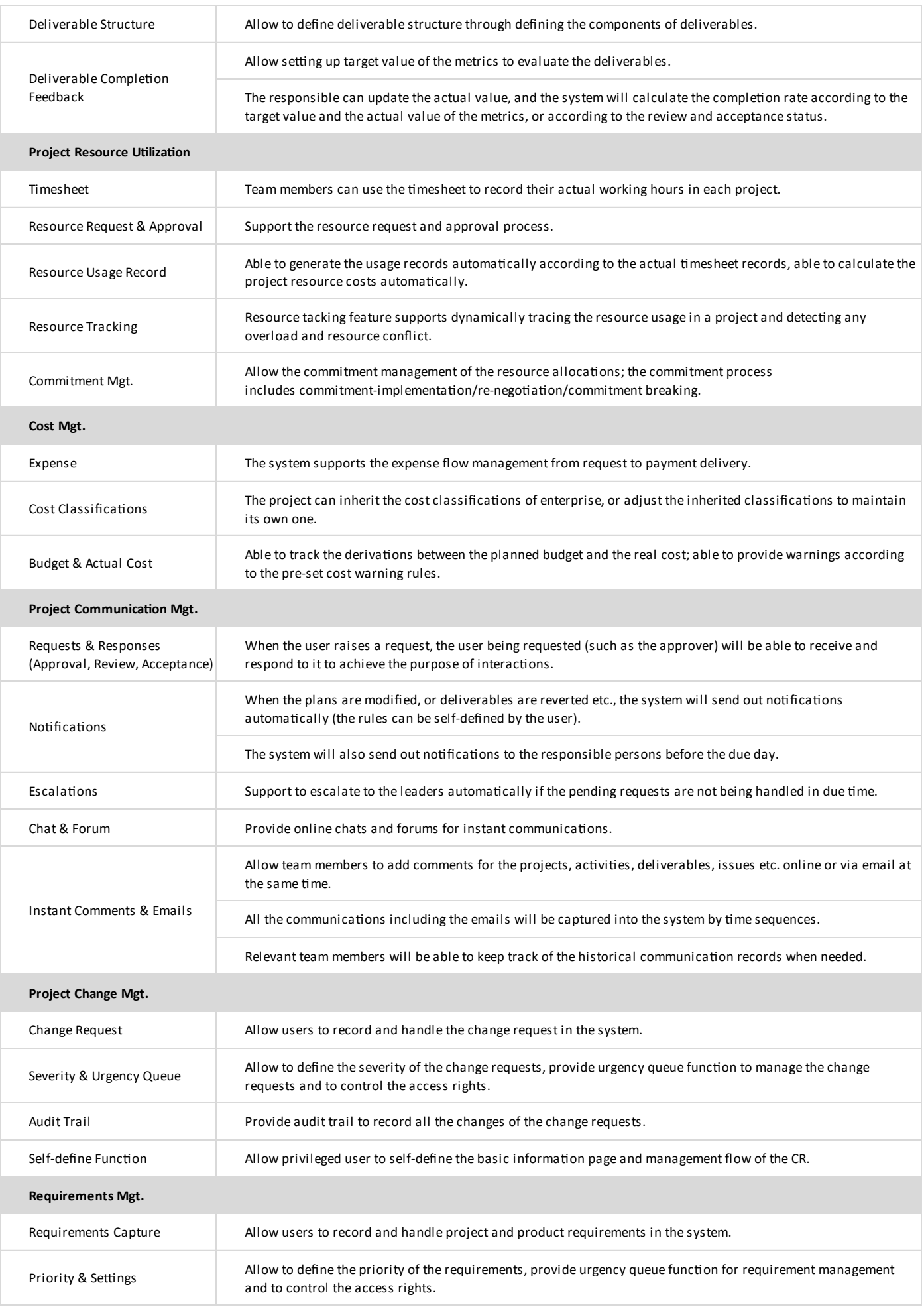

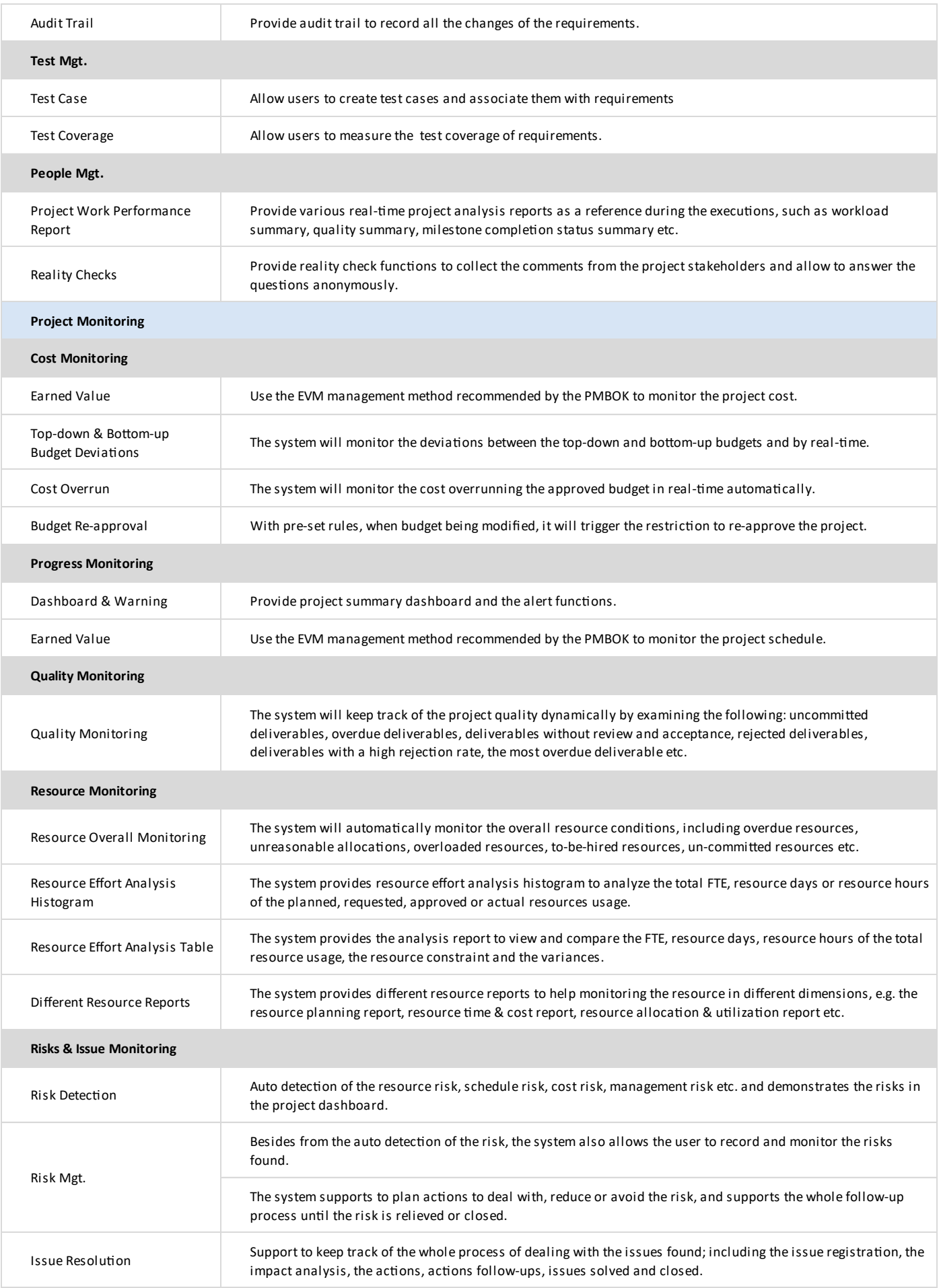

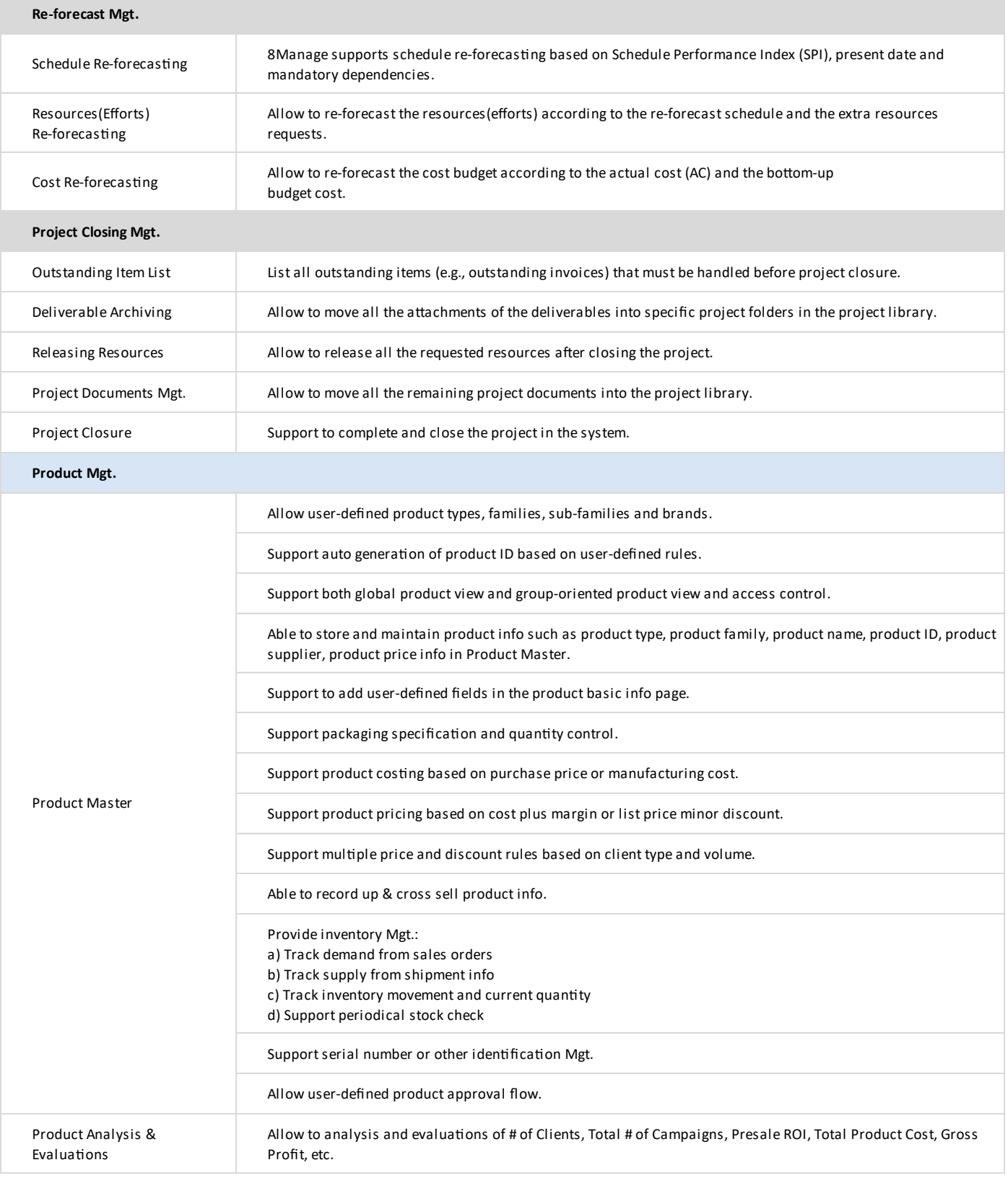

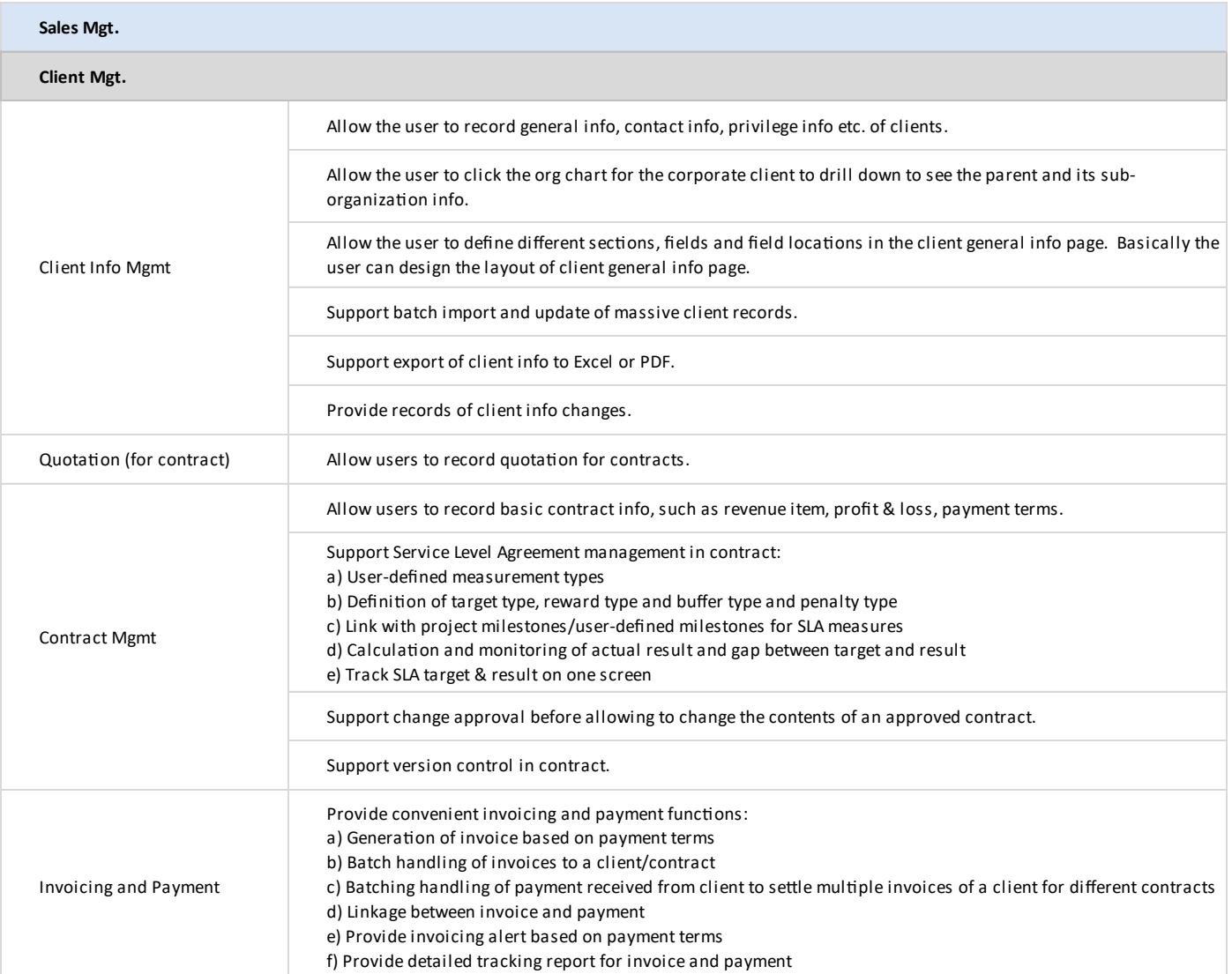

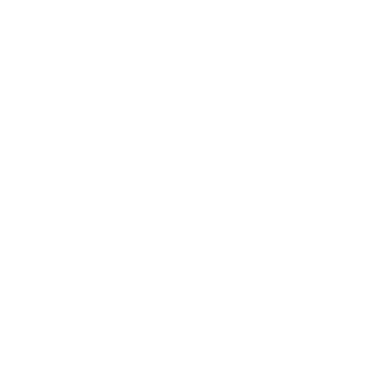

8 can provide best combination of standard products & redevelopment services for enterprise

management and over 500 corporations in Asia are using our following modules on-premises or SaaS:

- **SRM** : Supplier Management, e-Procurement and e-Tender
- **B PPM** : Project and Portfolio Management
- **CRM** : Corporate Client CRM and Consumer CRM
- **B Timesheet**: Resource Time and Cost Management
- **8 New Way** : Visual Agile and Lean
- *S* Service : Service Management
- **EDMS** : Electronic Document Management System
- **OA** : Office Automation
- **B HCM** : Human Capital Management
- **All-in-one** : Enterprise Full Automation

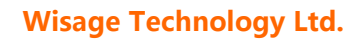

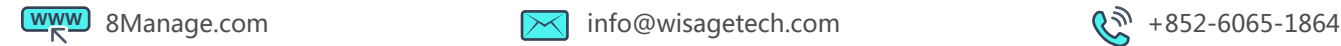

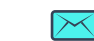

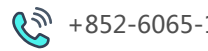